**Accompagner - Maintenir et favoriser l'autonomie de la personne - Fiche n°4B**

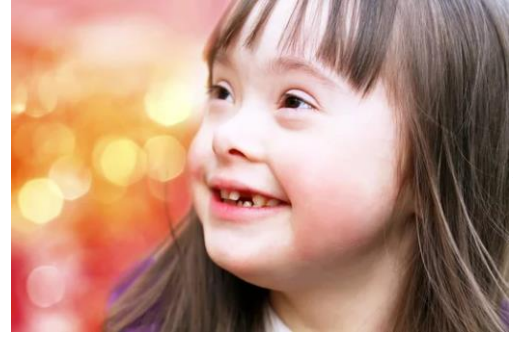

#### **Valoriser l'accessibilité de votre cabinet dentaire**

Comment valoriser l'accessibilité de votre cabinet dentaire ? Quelles sont vos obligations en matière de démarches administratives ? Comment communiquer sur l'accessibilité de votre cabinet ?

### **LE DIAGNOSTIC D'ACCESSIBILITÉ DE VOTRE CABINET DENTAIRE<sup>1</sup>**

#### **Qu'est-ce qu'un diagnostic accessibilité ?**

Un diagnostic accessibilité aux personnes handicapées est un dispositif permettant de réaliser un état des lieux sur la conformité d'un établissement par rapport à la réglementation en vigueur.

En ce qui concerne les ERP de 5<sup>e</sup> catégorie, la mise en œuvre du diagnostic n'est pas obligatoire. Toutefois, il s'agit de la meilleure manière de déterminer et d'évaluer les travaux nécessaires pour rendre l'établissement conforme aux normes d'accessibilité.

Le but des diagnostics qui se déroulent généralement en 3 phases consiste à aboutir à une programmation visant à rendre accessible l'espace à l'ensemble des usagers, et ce quel que soit leurs situations de déficience.

- La première étape représente **l'état des lieux** qui doit être réalisé sur l'espace ou le bâti.
- La seconde phase est la **proposition des types de travaux à réaliser ou pistes de remédiation technique, technologique ou réorganisation de l'espace**.
- La troisième partie est la **réalisation de devis**.
- Il se peut qu'une quatrième étape soit nécessaire dans la réalisation d'un diagnostic accessibilité. Il peut s'agir du dépôt d'une demande d'autorisation de travaux ou d'une demande de dérogation.

Le diagnostic accessibilité peut être réalisé directement par le gestionnaire du cabinet dentaire (autodiagnostic de l'accessibilité) ou confié à un prestataire externe spécialisé dans les audits.

#### **L'autodiagnostic**

Pour tester rapidement et gratuitement le niveau d'accessibilité de votre établissement, un outil d'autodiagnostic est disponible en ligne.

Vous pouvez le retrouver sur le site : <https://www.ecologie.gouv.fr/laccessibilite-des-etablissements-recevant-du-public-erp>

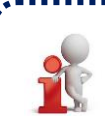

**Réalisation des diagnostics d'accessibilité des cabinets dentaires** : certaines sociétés pratiquent un démarchage agressif, par téléphone, fax ou e-mail, ou en direct, en se faisant passer parfois pour une autorité administrative.

<sup>1</sup> https://www.ecologie.gouv.fr/laccessibilite-des-etablissements-recevant-du-public-erp

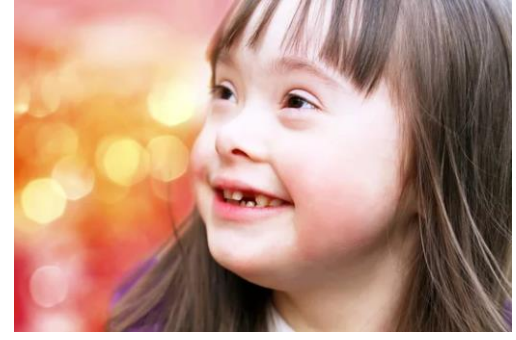

**Accompagner - Maintenir et favoriser l'autonomie de la personne - Fiche n°4B**

#### **Quelles démarches administratives à entreprendre si mon cabinet dentaire est conforme ?**

Tout gestionnaire d'un ERP doit déclarer l'accessibilité de son établissement aux services suivants :

- Préfet de département
- Commission pour l'accessibilité de la commune où est implanté l'établissement.

**Il est maintenant possible de saisir et valider en ligne son attestation d'accessibilité.**

#### **Votre cabinet dentaire (ERP de 5 <sup>e</sup> catégorie) est accessible**

Vous pouvez faire la déclaration directement en ligne et joindre votre attestation de la conformité de votre établissement :

<https://www.demarches-simplifiees.fr/commencer/attestation-accessibilite-erp-cat-5>

#### Votre cabinet dentaire est conforme aux règles d'accessibilité suite à la réalisation de travaux prévus par un **agenda d'accessibilité programmé (Ad'AP) validé par l'État**

À la fin des travaux, une attestation d'achèvement des travaux et des actions de mise en accessibilité doit être transmise. Vous devez le déclarer à l'État en remplissant l'attestation en ligne : <https://www.demarches-simplifiees.fr/commencer/attestation-achevement-erp>

### **Une dérogation a été accordée**

Vous pouvez faire la déclaration directement en ligne et joindre votre dérogation. Vous devez la déclarer à l'État en remplissant l'attestation en ligne : <https://www.demarches-simplifiees.fr/commencer/attestation-accessibilite-erp-cat-5>

En cas d'acceptation, une attestation d'enregistrement de l'attestation est envoyée au gestionnaire afin de le sécuriser et lui permettre de mettre à jour son registre public d'accessibilité.

Remarque : dans les trois cas, il est toujours possible d'utiliser un formulaire à envoyer par voie postale à la direction départementale des Territoires de votre département, avec une copie à votre commune.

#### **Quelles démarches administratives à entreprendre si mon cabinet dentaire n'est pas conforme ?**

Si votre cabinet ne respecte pas l'obligation d'accessibilité aux personnes handicapées et qu'aucune démarche n'a été effectuée, vous devez obligatoirement mettre l'ERP en conformité en déposant une demande d'autorisation de travaux.

Cette demande est à déposer à la mairie de la commune sur le territoire duquel est situé l'ERP :

- pour tous les travaux réalisés dans l'ERP
- et/ou pour toute mise en conformité partielle ou totale
- pour toute demande de dérogation au titre de l'accessibilité.

**Accompagner - Maintenir et favoriser l'autonomie de la personne - Fiche n°4B**

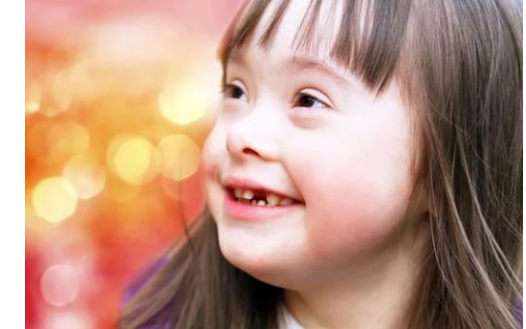

# denys\_kuvaiev / AdobeStock

#### **Les agendas d'accessibilité programmée (Ad'Ap)**

Dans le cadre de la mise en œuvre des dispositions de la **loi du 11 février 2005**, l'ordonnance du 26 septembre 2014 avait instauré le principe de l'agenda d'accessibilité programmée, afin de permettre aux retardataires de déposer un dossier de mise en accessibilité de leurs établissements recevant du publics (ERP) dans un délai annoncé et validé.

**Depuis le 1 er avril 2019, il n'est plus possible de déposer un Ad'AP**. Ceux déjà validés demeurent valables.

Pour les ERP non conformes et sans Ad'AP, une demande de mise en conformité doit être réalisée à travers le dépôt d'une autorisation de travaux. **Cette demande est à déposer à la mairie de la commune** sur laquelle est situé l'ERP :

Votre dossier doit être composé des pièces suivantes en **3 exemplaires** :

- l'imprimé Cerfa n°13824\*04 si les travaux ne sont pas soumis à permis de construire
- ou l'imprimé Cerfa "Dossierspécifique" dans le cas d'un permis de construire
- des plans cotés à l'échelle permettant d'apprécier la situation avant et après travaux en matière d'accessibilité
- une [notice d'accessibilité](https://www.rhone.gouv.fr/contenu/telechargement/37363/208384/file/notice%20simplifi%C3%A9e.pdf) renseignée<sup>2</sup>
- le cas échéant les éléments constituant une demande de dérogation argumentée avec justificatifs appropriés

L'instruction peut durer jusqu'à 4 mois, à compter de la réception du dossier complet. Passé ce délai, le silence de l'administration vaut accord.

#### **Les dérogations pour les ERP existants<sup>3</sup>**

Le 26 décembre 2023, l'arrêté relatif aux attestations de respect de la réglementation d'accessibilité dans les bâtiments neufs et existants aux personnes en situation de handicap a été publié. Celui-ci s'inscrit dans le cadre d'une réforme globale du contrôle des règles de construction, entamée avec l'ordonnance du 26 juillet 2022 relative au contrôle des règles de construction.

**Cet arrêté crée 9 modèles d'attestations d'accessibilité pour les bâtiments neufs et existants, à joindre à la déclaration attestant l'achèvement des travaux, et fournissent des informations sur le respect, ou non, des règles d'accessibilité en vigueur par les constructeurs.**

Les dispositions du présent arrêté **sont entrées vigueur au 1er janvier.**

Des dérogations pouvaient être accordées pour une pour plusieurs prescriptions techniques d'accessibilité sur avis conforme de la **Commission consultative départementale de sécurité et d'accessibilité (CCDSA)** et de la **Sous-commission départementale d'accessibilité (SCDA)**.

<sup>2</sup> Notice simplifiée pour les établissements de 5<sup>ème</sup> catégorie, ne possédant ni stationnement ni de cheminement extérieur sur le domaine privé ni locaux à sommeil 3 https://www.isere.gouv.fr

**Accompagner – Maintenir et favoriser l'autonomie de la personne - Fiche n°4B**

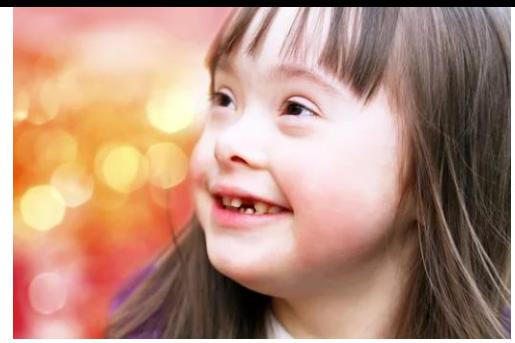

Des dérogations pouvaient être demandées au titre du R.111-19-10 et devaient s'inscrire dans l'un des 4 motifs suivants :

- 1. En cas d'impossibilité technique d'appliquer la ou les prescriptionstechniques d'accessibilité ;
- 2. En cas de contraintes liées à la conservation du patrimoine architectural,
- 3. En cas de disproportion manifeste entre d'une part, les améliorations apportées par la mise en œuvre des prescriptions techniques d'accessibilité, et d'autre part leurs coûts, leurs effets sur l'usage du bâtiment et de ses abords ou la viabilité de l'exploitation de l'établissement,
- 4. En cas de refus par l'Assemblée générale des copropriétaires de réaliser des travaux d'accessibilité dans les parties communes.

**Attention, il n'y a pas de dérogation possible dans le cadre de travaux de construction d'un ERP neuf.**

#### **Pérennité d'une dérogation**

Une dérogation peut se transmettre lors d'une cession ou d'une vente. Une dérogation est pérenne jusqu'à la réalisation de nouveaux travaux sur la zone qui déroge, auquel cas soit les travaux règlent le problème, soit une nouvelle dérogation est déposée pour renouveler son bénéfice. En revanche, si une autorisation de travaux est déposée pour réaménager le local, la dérogation devra probablement être redemandée.

En cas de cession d'un ERP : les dérogations sont transmissibles exceptées les dérogations pour motif économique.

#### **Dérogation pour motif économique :**

Dans ce cas, le propriétaire ou l'exploitant doit faire une nouvelle demande de dérogation lors de sa demande de demande d'autorisation de travaux ou permis de construire (sauf si ce permis a uniquement pour objet de satisfaire à une obligation réglementaire).

#### **Autres dérogations :**

Concernant les dérogations autres que pour motif économique, aucune démarche n'est nécessaire. La dérogation obtenue par l'ERP peut être remise au nouveau propriétaire et/ou exploitant. En cas de modification du nom, de type ou de catégorie d'ERP, il convient d'en informer la mairie et la préfecture.

**Attention : depuis le 16 février 2020, en cas de travaux ou de demande de permis de construire sur une partie du bâtiment sur laquelle intervient la dérogation, le gestionnaire de l'établissement doit redéposer une demande de dérogation.**

**Le fonds territorial d'accessibilité<sup>4</sup>**

Pour accélérer la mise en accessibilité des ERP, la Conférence nationale du handicap du 26 avril 2023 a décidé la **création du fonds territorial d'accessibilité (FTA)** dont l'un des objectifs est d'accompagner financièrement les ERP de catégorie 5 dans la réalisation de leurs travaux. La subvention finance jusqu'à la moitié des dépenses engagées hors taxe, dans la limite d'un plafond global de 20 500 euros d'aide versée.

<sup>4</sup> https://www.ecologie.gouv.fr/laccessibilite-des-etablissements-recevant-du-public-erp

**Accompagner – Maintenir et favoriser l'autonomie de la personne - Fiche n°4B**

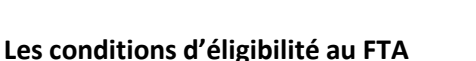

- Employer moins de 250 salariés
- Avoir un chiffre d'affaires inférieur à 50 millions d'euros ou un bilan inférieur à 43 millions d'euros
- Appartenir à la 5ᵉ catégorie des ERP
- Appartenir au type e de type M, N, O, U et W (pour mémoire, le cabinet médical est de type U : établissement sanitaire)
- Avoir été créé avant le **20 septembre 2023**
- Être inscrit au registre national des entreprises
- Être à jour de ses obligations à l'égard de l'administration fiscale et de l'organisme de recouvrement des cotisations de sécurité sociale
- Ne pas être en procédure de liquidation judiciaire

#### **Les dépenses éligibles au FTA**

- Équipements de mise en accessibilité (rampes amovibles, matériels de signalétique…)
- Travaux de mise en accessibilité
- Dépense d'ingénierie et d'assistance à maîtrise d'ouvrage (AMO) relatif à la mise en accessibilité.

Dans le détail, l'État finance 50% des dépenses engagées pour les équipements et les travaux de mise en accessibilité avec un maximum de 20 000 euros d'aide versée, et 50% des dépenses engagées pour l'ingénierie et l'assistance à maitrise d'ouvrage avec un maximum de 500 euros d'aide versée.

#### **Où et quand déposer son dossier ?**

Un guichet unique a été créé. A partir du 2 novembre 2023, les demandes peuvent être déposées sur le site de l'Agence de Services et de Paiement (ASP) [Lien vers le guichet FTA](https://safran.agriculture.gouv.fr/account-management/asp-demandeurs/ux/#/login?redirectTo=https:%2F%2Fsafran.agriculture.gouv.fr%2Faides%2F%23%2Fasp%2Fconnecte%2FF_DIR_FTA%2Fdepot%2Fsimple%3Ftheme%3DSafran_MIN_FINANCES&jwtKey=jwt-asp-portail-depot-demande-aides&footer=https:%2F%2Fsafran.agriculture.gouv.fr%2Faides%2F%23%2Fasp%2Faccessibilite,Accessibilit%C3%A9%20:%20partiellement%20conforme,_self;https:%2F%2Fsafran.agriculture.gouv.fr%2Faides%2F%23%2Fasp%2Fmentions-legales,Mentions%20l%C3%A9gales,_self;https:%2F%2Fsafran.agriculture.gouv.fr%2Faides%2F%23%2Fasp%2Fdonnees-personnelles,Donn%C3%A9es%20personnelles,_self)

#### **Le respect des règles d'accessibilité – les dispositions en vigueur<sup>5</sup>**

Des dispositions permettent de s'assurer du respect des règles d'accessibilité : **contrôle a priori, attestation, sanctions financières**.

La loi a renforcé ces dispositifs notamment :

- En effectuant pour toute demande d'autorisation préalable aux travaux, **un contrôle a priori du respect des règles d'accessibilité** ;
- En exigeant qu'**une attestation soit établie à l'achèvement des travaux soumis à permis de construire**. L'attestation doit constater si les travaux réalisés respectent les règles d'accessibilité applicables, compte tenu, le cas échéant, des dérogations accordées ou des prescriptions inscrites dans le permis de construire (article L.111-7-4 du Code de la construction et de l'Habitation (CCH)).

Si l'attestation fait apparaître que des règles d'accessibilité ne sont pas respectées :

- l'autorité qui la reçoit décide, en fonction de l'importance du non-respect des règles, de **diligenter un contrôle** par un agent habilité au titre de l'article L. 151-1 du CCH qui dressera, s'il y a lieu, un procèsverbal d'infraction qui sera adressé au procureur de la République ;
- dans le cas d'un ERP soumis à l'autorisation d'ouverture, l'autorité qui doit se prononcer sur cette autorisation peut décider de ne pas l'accorder.

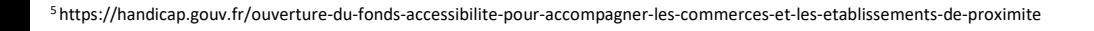

denys\_kuvaiev / AdobeStock

**Accompagner - Maintenir et favoriser l'autonomie de la personne - Fiche n°4B**

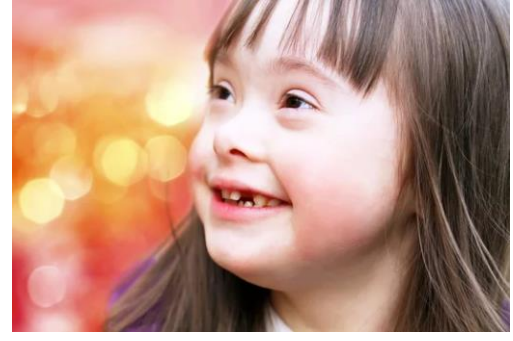

Si l'attestation n'est pas fournie :

- l'autorité qui doit la recevoir peut supposer qu'il y a **présomption de non-conformité**. Elle diligente alors un contrôle par un agent habilité au titre de l'article L. 151-1 du CCH qui dressera, s'il y a lieu, un procès-verbal d'infraction qui sera adressé au procureur de la République ;
- dans le cas d'un ERP soumis à l'autorisation d'ouverture, l'autorité qui doit se prononcer sur cette autorisation ne peut l'accorder ;
- l'autorité qui a accordé une subvention en exige le remboursement.

D'une manière générale, **des sanctions pécuniaires sont prévues pour non-respect des dispositions relatives à l'accessibilité des personnes handicapées prévues par le CCH** (notamment art. 43 de la loi et L. 111-7-10 et 11 du CCH).

#### **Le registre d'accessibilité**

**Depuis le 22 octobre 2017**, les établissements recevant du public (ERP) doivent mettre à disposition un registre public d'accessibilité.

Ce registre a pour objectif d'informer le public sur **le degré d'accessibilité de l'établissement et de ses prestations**. Le parti pris est de faire simple et utile. Il ne s'agit pas de remplir de nouvelles obligations, il s'agit simplement de mettre à la disposition du public l'ensemble des documents déjà produits par l'établissement et des réponses qui lui ont été apportées.

Un guide pratique et des supports pré-remplis pour élaborer son registre sont disponibles en téléchargement sur le site du ministère de la Transition écologique et solidaire : <https://www.ecologie.gouv.fr/laccessibilite-des-etablissements-recevant-du-public-erp#e1>

#### **Que doit contenir le registre ?**

Le registre doit rassembler un certain nombre de pièces qui varient selon la situation de l'ERP.

- Une présentation globale de toutes les prestations proposées par l'ERP
- Le degré d'accessibilité de l'ERP à travers :
	- pour les **ERP nouvellement construits**, l'attestation d'achèvement de travaux soumis à permis de construire, prévue à l'article [L.122-9](https://www.legifrance.gouv.fr/codes/article_lc/LEGIARTI000041564735/) du CCH<sup>6</sup>
	- pour les **ERP existants conformes**, l'attestation d'accessibilité, prévue à l'article [R165-3](https://www.legifrance.gouv.fr/codes/section_lc/LEGITEXT000006074096/LEGISCTA000043819315/#LEGISCTA000043819315) du **CCH**
	- pour les **ERP sous Ad'AP**, le calendrier de la mise en accessibilité, le bilan à mi-parcours (uniquement pour les agendas de 4 à 9 ans), et en fin d'Ad'AP l'attestation d'achèvement, prévue à l'article [R165-17](https://www.legifrance.gouv.fr/codes/article_lc/LEGIARTI000043819355) du CCH.
	- pour les **ERP sous Autorisation de Travaux**, la notice d'accessibilité, prévue à l'[article](https://www.legifrance.gouv.fr/codes/article_lc/LEGIARTI000043818441) D122- [12](https://www.legifrance.gouv.fr/codes/article_lc/LEGIARTI000043818441) du CCH
	- le cas échéant, les arrêtés préfectoraux accordant la ou les dérogations
- La formation du personnel à l'accueil du public à travers :
	- la plaquette informative DMA intitulée « Bien accueillir les personnes handicapées », disponible en téléchargement<sup>7</sup>
	- la description des actions de formation.
- Les modalités de maintenance et d'utilisation des équipements d'accessibilité

**Accompagner - Maintenir l'autonomie de la personne - Fiche n°4**

#### **La synthèse en FALC, sous forme d'affiche**

La fiche de synthèse du registre est notamment pré-rédigée en FALC, facile à lire et à comprendre, et donc accessible également aux personnes qui ont un handicap cognitif ou une déficience intellectuelle. Son format permet d'en faire une affiche délivrant une information simple et utile au public, et pouvant être installée au principal point d'accueil de l'établissement.

#### **Pensez à valoriser l'accessibilité de votre cabinet dentaire !**

**Vous pouvez partager les informations d'accessibilité de votre cabinet dentaire sur les sites et plateformes d'accessibilité grand public**.

#### ➢ **Annuaire Sante.fr de l'accessibilité des cabinets**

L'objectif de cet annuaire est de donner aux patients une information simple et précise, permettant de faciliter leur accès à la santé. Il s'adresse aux personnes à besoins spécifiques : personnes en situation de handicap (moteur, visuel, auditif, intellectuel, TSA, cognitif, psychique), personnes en situation d'obésité et personnes ne parlant pas ou peu français.

Pour s'inscrire sur cet annuaire, les professionnels de santé peuvent remplir sur Santé.fr un questionnaire élaboré et validé par plusieurs organisationsreprésentatives d'usagers et de professionnels.

Ce questionnaire porte sur l'ensemble du parcours dans le cabinet médical : les modalités de prise de rendezvous, le matériel, les formations des professionnels et les actes de soin. Autant d'informations nécessaires aux personnes à besoins spécifiques avant de prendre rendez-vous avec un professionnel de santé et auxquelles les professionnels peuvent désormais répondre grâce à un outil national, fiable et simple d'utilisation.

Cet annuaire est alimenté par le praticien qui peut accéder et modifier sa fiche personnelle à tout moment.

#### **Rendez-vous sur :** [Sante.fr](https://www.sante.fr/)

#### ➢ **Plateforme Acceslibre**

Acceslibre est un site internet public recensant les informations d'accessibilité des lieux ouverts au public, essentielles aux personnes handicapées, quel que soit leur handicap, qui souhaitent organiser une sortie ou une visite. Le site est collaboratif et l'ensemble des informations qui s'y trouvent sont en opendata, c'est-àdire que quiconque souhaite les réutiliser peut le faire librement et gratuitement. Chacun peut, à son niveau, contribuer et profiter de sa visite dans un ERP pour compléter sa fiche sur acceslibre.

Pour un propriétaire ou un gestionnaire d'ERP, renseigner son ou ses établissements sur acceslibre est un moyen d'informer sa patientèle, en valorisant les informations d'accessibilité que ce soit sur acceslibre ou directement sur le propre site internet de l'établissement.

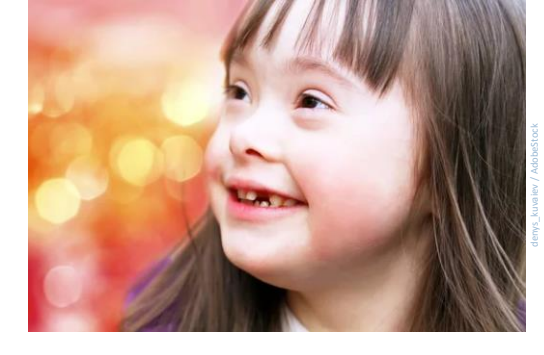

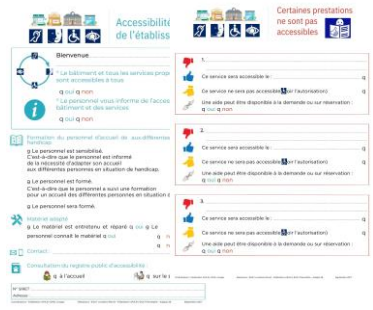